# **Ministero dell'Istruzione**

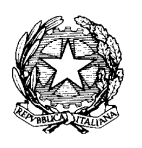

**ISTITUTO COMPRENSIVO N. 7 Via Scandellara, 56 – 40138 BOLOGNA** Tel. 051/533747 – Fax 051/534029 – Codice fiscale 91201360376 E-mail: [boic81800x@istruzione.it](mailto:boic81800x@istruzione.it) – [boic81800x@pec.istruzione.it](mailto:boic81800x@pec.istruzione.it)

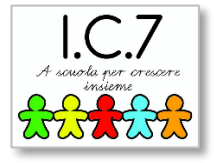

# **REGOLAMENTO UTILIZZO LABORATORIO AULA 3.0 – AULE E POSTAZIONI LIM**

# **Delibera n. 58 del Consiglio di Istituto del 2 aprile 2020**

I laboratori della scuola sono patrimonio comune, pertanto si ricorda che il rispetto e la tutela delle attrezzature sono condizioni indispensabili per il loro utilizzo e per mantenere l'efficienza del laboratorio stesso.

Atti di vandalismo o di sabotaggio verranno perseguiti nelle forme previste, compreso il risarcimento degli eventuali danni arrecati.

Si invitano gli utenti a rispettare le seguenti indicazioni in entrambi i plessi dell'Istituto:

## **Disposizioni generali**

#### **Art. 1**

L'accesso e l'utilizzo del laboratorio di informatica sono consentiti per soli scopi didattici:

- ˗ alle classi inserite nell'orario settimanale di laboratorio, elaborato all'inizio dell'anno scolastico, e solo con la presenza del docente di classe;
- ˗ ai docenti con alunni, previa prenotazione, in coincidenza di spazi orari liberi antimeridiani;
- ˗ ai docenti singoli quando la postazione ubicata in aula professori è occupata o non funzionante.

#### **Art. 2**

Il docente che intenda usufruire del laboratorio ritira le chiavi presso la postazione dei collaboratori scolastici e ivi le riconsegna al termine dell'attività.

## **Art. 3**

In ogni caso quando un insegnante, da solo o con la classe, usufruisce del laboratorio si impegna a vigilare sulle attrezzature ed è tenuto obbligatoriamente a registrare con il proprio nome e la classe l'utilizzo dello spazio nell'apposito **registro** di prenotazione e uso.

#### **Art. 4**

Il docente che necessita di supporto tecnico dovrà rivolgersi al responsabile del laboratorio. E' vietato tentare di risolvere problemi tecnici di hardware e software, se non si possiedono le competenze informatiche necessarie.

#### **Art. 5**

L'accesso e l'utilizzo del laboratorio è consentito anche in orario pomeridiano, nell'ambito dei progetti extracurriculari programmati. La prenotazione dell'aula avverrà sullo stesso registro di prenotazione citato in art. 3.

#### **Art. 6**

**Art. 7**

Il laboratorio non deve mai essere lasciato aperto e incustodito quando resti inutilizzato. La vigilanza rispetto a tale prescrizione ricade sul personale docente che utilizza il laboratorio, congiuntamente al personale collaboratore scolastico che vigila nella porzione l'area scolastica dove il laboratorio è ubicato. Non è in alcun modo consentito l'accesso agli alunni delegati da docenti. Il personale scolastico dovrà segnalare al responsabile di laboratorio e al DSGA la presenza di eventuali dispositivi trovati fuori posto.

## **Disposizioni sul comportamento**

I notebook del laboratorio sono numerati. Al primo accesso in aula il coordinatore di classe assegnerà ad ogni alunno il computer corrispondente al suo numero nell'elenco del registro.

Tali elenchi resteranno in possesso dei docenti di classe e affissi in copia nell'Aula 3.0.

Ogni alunno dovrà rispettare tale assegnazione per tutto il corso dell'anno scolastico di riferimento e non potrà accedere ad altro computer.

In casi di estrema necessità ed urgenza, laddove per cause di forza maggiore, all'alunno sia impedito accedere al notebook assegnatogli ad inizio anno e contestualmente ne sia disponibile un altro, l'accesso a tale notebook diverso dal proprio dovrà essere registrato nell'apposito registro.

# **Art. 8**

Gli alunni sono tenuti in qualsiasi momento a segnalare al docente eventuali anomalie, mal funzionamenti o mancanze, e il docente di classe dovrà riferirlo prontamente, senza manipolare alcunché, al Responsabile di laboratorio.

## **Art. 9**

Chi procura un danno alle apparecchiature o alle suppellettili è tenuto al rimborso di tutte le spese di riparazione.

Qualora il danno sia intenzionale o causato da negligenza e incuria evidente e dimostrabile, all'alunno/a potranno essere comminate adeguate sanzioni disciplinari.

## **Art. 10**

Qualora non fosse possibile individuare il responsabile del danno, se ne assumerà il carico l'ultima classe presente in laboratorio prima della segnalazione del guasto.

## **Art. 11**

Gli allievi che utilizzano il laboratorio nell'ultima ora devono sistemare gli zaini in una zona indicata dal docente e che favorisca il regolare sfollamento. In alternativa zaini e borse dovranno essere lasciati nelle proprie classi e l'insegnante avrà cura di interrompere le attività per tempo, rientrare ed effettuare le operazioni di uscita.

## **Art. 12**

Il personale e gli allievi dovranno avere cura di rispettare le procedure corrette di accensione, di utilizzo e di spegnimento delle macchine.

## **Art. 13**

E' assolutamente vietato consumare cibi e bevande nel laboratorio, né tanto meno appoggiare lattine o bicchieri sui tavoli.

## **Art. 14**

Prima di uscire dal laboratorio occorre accertarsi che le sedie siano al loro posto, che non vi siano cartacce o rifiuti e che tutte le apparecchiature elettriche siano spente.

## **Art. 15**

Per evitare confusione al termine delle ore, è opportuno che 5 minuti prima del suono della campanella gli alunni lascino il laboratorio. In tutti i casi, la classe che subentra attenderà disciplinatamente l'uscita dei compagni fuori dal laboratorio.

#### **Disposizione su hardware, software e materiale di facile consumo**

## **Art. 16**

E' vietata assolutamente qualsiasi manomissione o cambiamento dell'hardware o del software delle macchine.

## **Art. 17**

Al fine di evitare disagi alle attività didattiche, gli alunni sono tenuti a non modificare l'aspetto del desktop né le impostazioni del sistema.

## **Art. 18**

E' severamente proibito agli alunni introdurre programmi di qualunque natura o fare uso di giochi software nel laboratorio.

## **Art. 19**

E' fatto divieto di usare software non conformi alle leggi sul copyright. La verifica della conformità dei software usati sarà a cura dell'insegnante-utente. In caso di dubbio si dovranno chiedere chiarimenti al Responsabile di laboratorio.

#### **Art. 20**

Gli insegnanti possono chiedere al Responsabile del laboratorio di installare nuovi software sui PC, previa autorizzazione del Dirigente. Sarà in ogni modo cura dell'insegnante verificare che il software installato rispetti le leggi sul copyright.

# **Art. 21**

Le attrezzature hardware e gli altri materiali in dotazione al laboratorio non possono essere destinati, neanche temporaneamente, ad altre attività esterne all'aula medesima.

# **Disposizioni sull'uso di INTERNET**

# **Art. 22**

L'accesso a Internet è consentito, previa installazione di filtri e protezioni, solo ai docenti e alle classi accompagnate e sotto la responsabilità del docente stesso. L'uso che viene fatto di Internet deve essere esclusivamente di comprovata valenza didattica anche nel caso degli accessi pomeridiani regolamentati.

# **Art. 23**

E' vietato alterare le opzioni del software di navigazione.

## **Art. 24**

E' severamente vietato scaricare da Internet software, giochi, suonerie, ecc. o chattare.

## **Art. 25**

In qualunque momento il docente che verifica un uso improprio ne dà comunicazione al Coordinatore del Consiglio di Classe di appartenenza per l'adozione di eventuali provvedimenti disciplinari.

# **Art. 26**

L'utilizzo del laboratorio da parte di chiunque, comporta l'integrale applicazione del presente regolamento.

## **Aule e postazioni LIM**

Le regole stabilite per l'uso dei computer del laboratorio vanno applicate con buon senso anche per i computer e per le LIM presenti nelle aule.

## **Art. 27**

Sulle superfici delle LIM non possono essere usati pennarelli di qualsiasi tipo

#### **Art. 28**

Si ricorda che, dopo avere premuto il pulsante di spegnimento del proiettore, è vietato togliere l'alimentazione. La ventola del proiettore ha bisogno, infatti, di funzionare ulteriormente per un lasso di tempo al fine di raffreddare la lampada. Il proiettore quindi si spegnerà definitivamente solo dopo qualche decina di minuti. Solo allora è possibile togliere l'alimentazione senza arrecare danno all'apparecchiatura.

## **Art. 29**

Occorre assolutamente evitare di lasciare acceso il proiettore quando la LIM non è in uso. La lampada del proiettore, infatti, è la parte più costosa dell'apparecchio e ha durata limitata.

#### **Norme di sicurezza**

- E' vietato spostare apparecchiature e strumenti dalla posizione originaria
- E' severamente proibito staccare cavi di alimentazione o di connessione di rete
- Tutti gli strumenti utilizzati per le attività devono, al termine della lezione, essere riposti negli appositi armadi

I danni causati da chiunque disattenda al presente Regolamento saranno a carico dei responsabili.